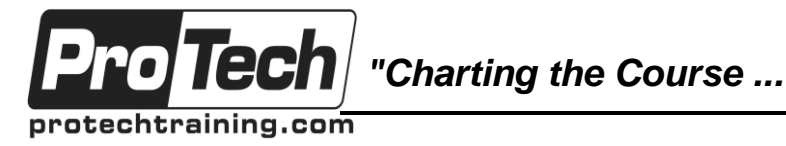

# *... to Your Success!"*

# **Android Essentials**

# **Course Summary**

#### **Description**

The Android Essentials Training Course is a hands-on introduction to mobile applications design on the Android open source platform. Android Essentials explains the philosophy of developing for Android through its main application development building blocks and their interaction with one another.

This hands-on course encourages students to learn by dissecting and understanding existing applications for Android.

#### **Objectives**

By the end of this course, students will be able to:

- Debug and modify existing Android Applications
- Design Android screens and activities
- Understand how Android™ applications work, their lifecycle, manifest, Intents, and resources
- Package, install, and run Android application

#### **Topics**

- History/Vision of Android
- Android Stack
- Hello Android
- Architecting Android Apps
- Debugging and Testing Android Apps
- Studying an Existing Android Application
- Android Security Overview
- Activities and User Interface
- Action Bar and Navigation
- Services
- Broadcast Receivers
- Content Providers
- Lists and Adapters
- Fragments
- Testing Overview

#### **Audience**

This course is designed for software developers interested in designing, creating, deploying, and testing applications for the Android mobile phone platform.

It is valuable to both novices as well as gurus (who already have experience in developing mobile applications for other platforms).

#### **Prerequisites**

To take this course, you must know Java. You should be able to answer most of the following questions:

- What is a difference between a class and an object?
- What is the difference between static and non-static field?
- What is the difference between extends and implements keywords?
- What is an anonymous inner class?
- What is the purpose of @Override?

### **Duration**

### Three days

Due to the nature of this material, this document refers to numerous hardware and software products by their trade names. References to other companies and their products are for informational purposes only, and all trademarks are the properties of their respective companies. It is not the intent of ProTech Professional Technical Services, Inc. to use any of these names generically

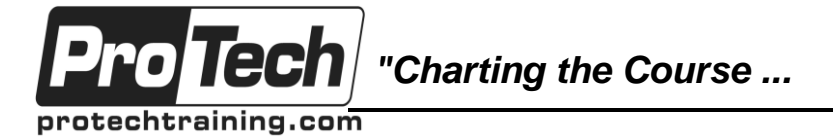

# *... to Your Success!"*

# **Android Essentials**

# **Course Outline**

### **I. History/Vision of Android**

History of Android module focuses on how we got here. The goal of the module is togive us an idea of design philosophy behind Android, and what it may say about thefuture of the platform. At this high level, we explore both technical and business choicesthat effect the platform for a long time. We'll look at how and Android operating systemgets put together by various parties involved, from Google to carriers. Topics in this module include:

- A. Vision for Android
	- B. History overview
	- C. Android Open Source Project (AOSP) versions
	- D. OEM add-onsThird Party Android add-ons
	- E. Carrier Bloatware
	- F. Android fragmentation

#### **II. Android Stack**

Understanding how the entire Android operating system is put together is important inorder to understand how to leverage everything it has to offer. This module provides anoverview of each layer of the stack and its role. We'll look at both the business and thetechnical design choices. Topics in this module include:

- A. Design philosophy
- B. Open Source licenses
- C. Linux kernel space
- D. Native layer
- 
- E. Dalvik VM<br>F. Application Application layer
- G. Apps

### **III. Hello Android**

The goal of this module is to have you write a simple Hello, World application. By theend of this module, you should be able to identify main parts of an Android app. You should also be able to verify that your tools are setup properly and that you can run the application on an Android device, either physical or emulated. Topics covered include:

- A. Android SDK: How to set it up and what it consists of
- B. About Eclipse: The power of the tools
- C. Creating a new Android project
- D. Anatomy of a project: What are all the moving parts
- E. Running the app: Emulator, real device, tools to monitor them both

### **IV. Architecting Android Apps**

Android framework provides some new and different concepts for developing an app. The goal of this module is to introduce you to main components used to create Android apps. By the end of this module, you should have a good idea what Android app building blocks are, and their key properties. For each building block, we'll explore its typical usage, the lifecycle, and gotchas related to the implementation. Most of the focus of this module is on the conceptual understanding at the lines-and-circles level of the design. Topics covered include:

- A. What makes up an Android app
- B. Activities and Android UI
- C. Fragments and best practices for reusable UI
- D. Intents, Action Bar, and More
- E. Services, IntentServices, Remote Service<br>F. Content Providers and Loaders
- **Content Providers and Loaders**
- G. Lists and Adapters
- H. Broadcast Receivers
- I. App Widgets
- J. Federation of apps design model

### **V. Debugging and Testing Android Apps**

This module provides an overview of some of the tools available in Android SDK that can help you with debugging and testing your apps. By the end of this module you should have a general knowledge of what tools are available and how to use them. The tools we'll explore include:

- A. Logcat
- B. Debugger
- C. HierarchyViewer
- D. Syslog

### **VI. Studying an Existing Android Application**

This 100% hands-on module walks the learner through tharchitecture and key components of an existing, fully functioning Android application using the debuggers and development tools. Topics covered include:

- A. Activities
- B. Layouts
- C. Intents
- D. Services
- E. Content Providers
- F. Broadcast Receivers
- G. Androd Debugger and LogCat

Due to the nature of this material, this document refers to numerous hardware and software products by their trade names. References to other companies and their products are for informational purposes only, and all trademarks are the properties of their respective companies. It is not the intent of ProTech Professional Technical Services, Inc. to use any of these names generically

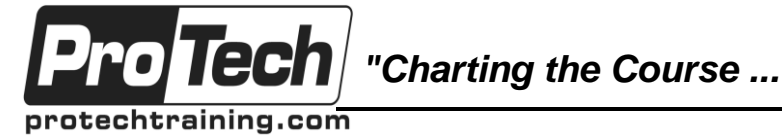

*... to Your Success!"*

# **Android Essentials**

# **Course Outline** (cont'd)

#### **VII. Android Security Overview**

The goal of this module is to provide high level overview of how Android security is architected. By the end of this module, you should know how the apps are sandboxed how the security is enforced. Topics covered include:

- A. Security design overview
- B. Application sandboxing
- C. Using permissions
- D. Declaring permissions
- E. Granting and enforcing of permissions
- F. Social vectors of attack
- G. Top 10 Bad Permissions

#### **VIII. Activities and User Interface**

In this module, you will learn how to create basic user interface in Android. You willlearn that there is a declarative (XML-based) as well as programmatic (Java-based)approach to creating Android UI. Additionally, you will learn about activities, one of the most important building blocks for Android apps. You will explore at length the lifecycle of an activity as it is highly managed by the system and is important to understand from performance point of view. Topics in this module include:

- A. Two ways to create Android UI: XML versus Java approach
- B. Main view properties: width, height, ids, strings, and more
- C. Structure of UI: Views and Layouts
- D. Linear Layout vs. Relative Layout vs. Frame Layout vs. Absolute Layout
- E. Localization of UI
- F. Best practices for targeting various form factors: phone, tablet, TV
- G. Handling UI events: a bit about listeners
- H. Best practices when working designing Android UI

### **IX. Action Bar and Navigation**

Your app is a collection of various "screens", implemented as activities. You also may have a few services, and other features that require a button to click to activate. Android offers a standardized method for managing menus and navigation across various components of your app in its Action Bar framework. In this module, you will learn howto use Action Bar to implement navigation in your app. Topics include:

- A. What Action Bar is
- B. Enabling the Action Bar
- C. Removing the Action Bar
- D. Adding Action Items<br>E. Split Action Bars
- Split Action Bars
- F. Using the App Icon for Navigation
- G. Implementing the "Go Home" App Icon Feature
- H. Implementing "Up" Navigation with the App Icon
- I. Adding Navigation Tabs
- J. Adding Drop-down Navigation

### **X. Services**

An Android application is just a collection of various building blocks. Services are one of the major such blocks. They represent something working in the "background" in your app. By background, we mean it is not visible, but is crucial to the functionality of youapp. In this module you will learn what services are, when to use them, how they work,and how to implement them. Topics covered include:

- A. Overview of Android services
- B. Service lifecycle
- C. Declaring a service
- D. Registering a service
- E. Starting and stopping a service

### **XI. Broadcast Receivers**

Broadcast receivers are Android's publish-subscribe mechanism that. It is an essential part of most Android apps. In this module, you will learn when to use broadcast receivers, how to implement them, as well as register them for intent actions. Topics covered include:

- A. Broadcast receiver usage patterns: when and why to use them
- B. Demo a broadcast receiver
- C. Registering a broadcast receiver via the manifest file

### **XII. Content Providers**

An Android app by default cannot access another app's data. This is the cornerstone ofAndroid security, the principle of sandboxing. But often, you do want an app to share some data with others. Content providers are such an interface to data so that the data cabbe mashed together across apps. In this module, you will learn how to design and developcontent providers. Topics covered include:

A. Why content providers: an overview

Due to the nature of this material, this document refers to numerous hardware and software products by their trade names. References to other companies and their products are for informational purposes only, and all trademarks are the properties of their respective companies. It is not the intent of ProTech Professional Technical Services, Inc. to use any of these names generically

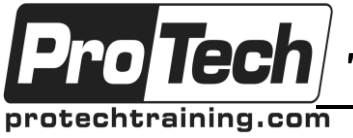

*"Charting the Course ...*

# *... to Your Success!"*

# **Android Essentials**

# **Course Outline** (cont'd)

- B. Using existing content providers: demo client code that can read and modify the
- C. data managed by a content provider

#### **XIII. Lists and Adapters**

Android apps often have to deal with data, and frequently large amounts of it as well. Think an email client, opening up a mailbox of tens of thousands of emails. Given thatthe screen itself is rather small, and network connection often limited, the intelligence ofhow to efficiently handle large data sets on the screen is crucial to many apps. To help with that, Android offers a number of selection widgets, such as a list view. It also provides for a management of data that such widget display in a form of adapters. In this module, you will learn how to work with Lists and Adapters. Topics covered include:

- A. Overview of selection widgets
- B. Working with lists

#### **XIV. Fragments**

Android runs on variety of devices, from phones with small screen sizes, to tablets and large-screen TV sets. Fragments in a nutshell represent a smaller part of a user interface that could take a whole screen, or be part of a larger UI. By creating and using fragments, your app can adapt to variety of devices and screen sizes. In this module, you will get a solid overview of fragments and will learn how to design them, develop them, and use them both statically and dynamically. Topics covered include:

- A. What is a fragment: an overview and motivation
- B. Creating a fragment class
- C. Creating a fragment layout
- D. Statically including fragments in an activity
- E. Dynamically attaching fragments
- F. Communication Between the Fragment and the Activity
- G. Best Practices: Loose Coupling of Activities and Fragments
- H. Best Practices: Define Fragment Interfaces to Invoke Activity Behavior
- I. Best Practices: The Activity as a **Switchboard**

#### **XV. Testing Overview**

Testing is an important part of any app development. There are many facets of testing, such as unit testing, performance, or functional testing. In this module, you will get an overview of various tools that Android supports for testing apps. Topics covered include:

- A. Testing guidelines: why test and what to test
	- B. JUnit framework: general overview of unit testing and Java's JUnit framework
	- C. Android's unit testing framework: focus on Android JUnit extensions and how to use them to unit test your code
	- D. Using the exercise monkey test tool: pseudo-randomly testing the UI
	- E. Using monkeyrunner tool: scripting functional test cases for your app
	- F. Other testing tools and frameworks: the third-party resources